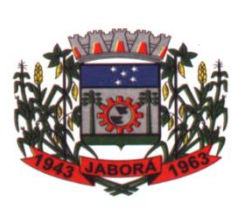

## **ESTADO DE SANTA CATARINA MUNICÍPIO DE JABORÁ SECRETARIA MUNICIPAL DE EDUCAÇÃO E DESPORTO ESCOLA BÁSICA MUNICIPAL ALBERTO BORDIN PROFESSOR: ORIDES PARIZOTTO**

**ALUNO:**  $8^{\circ}$  **ANO** 

**5ª ETAPA DE ATIVIDADES PEDAGÓGICAS NÃO PRESENCIAIS E/OU PRESENCIAIS DO ENSINO FUNDAMENTAL, DE INFORMÁTICA. DATA: 19/04/2021 Á 30/04/2021**

## **Atividade Avaliativa**

Utilizando os texto e exercícios das etapas anteriores, responda o trabalho avaliativo.

- 1. O Windows tem duas opções de contas de usuários: Administrador e Usuário padrão. Assinale a alternativa que corresponde somente a função permitida para o Usuário Padrão: a) instalar impressora b) instalar aplicativos c) navegar na internet
- 2. Assinale a alternativa correta: Para visualizar o conteúdo de uma pasta, usamos o a) Windows Média Player b) Windows Explorer c) Paint
- 3. Relacione as versões do Sistema Operacional Windows conforme suas características.
- A) Windows 10 Home
- B) Windows 10 Mobile
- C) Windows 10 Pro
- D) Windows 10 Enterprise
- E) Windows 10 Education
- F) Windows 10 Mobile **Enterpris**
- G) Windows 10 IoT Core

( ) ideal para uso em caixas eletrônicos, terminais de autoatendimento, máquina de atendimento para o varejo e robôs industriais.

( ) ideal para uso em smartphones e pequenos tablets, como as do Windows 10 Mobile, porém com funcionalidades voltadas para o mercado corporativo.

( ) ideal para atender as necessidades da área educacional (uso de alunos, funcionários, administradores e professores).

( ) ideal para consumidores domésticos que utilizam PCs (desktop e notebook), tablets e os dispositivos 2 em 1.

( ) ideal para uso de dispositivos de tela pequena e touchscreen, como smartphones e tablets.

( ) ideal para uso em pequenas empresas, pois possui recursos adicionais aos disponíveis na edição Home, tais como: segurança digital, suporte remoto, produtividade e uso de sistemas baseados na nuvem.

( ) é ideal para uso em empresas de médio e grande porte, pois apresenta recursos focados no campo da segurança digital.

- 4. Onde e quando nasceu a **World Wide Web** (WWW)?
	- a) Na Suíça, no laboratório da CERN1991
	- b) Na França, no laboratório da CERN1986
	- c) Na Inglaterra, no laboratório da CERN1970
- 5. Qual o significado da sigla WWW?
- 6. Assinale a alternativa que melhor responde ao conceito de internet?

\_\_\_\_\_\_\_\_\_\_\_\_\_\_\_\_\_\_\_\_\_\_\_\_\_\_\_\_\_\_\_\_\_\_\_\_\_\_\_\_\_\_\_\_\_\_\_\_\_\_\_\_\_\_\_\_\_\_\_\_\_\_\_\_\_\_\_\_\_\_\_\_\_\_\_ \_\_\_\_\_\_\_\_\_\_\_\_\_\_\_\_\_\_\_\_\_\_\_\_\_\_\_\_\_\_\_\_\_\_\_\_\_\_\_\_\_\_\_\_\_\_\_\_\_\_\_\_\_\_\_\_\_\_\_\_\_\_\_\_\_\_\_\_\_\_\_\_\_\_\_

- a) Rede interna de uma empresa
- b) Rede Mundial de computadores
- c) Rede local privada
- 7. Qual o local onde são visualizados os e-mails recebidos?
	- a) Caixa de enviados
	- b) Lixeira
	- c) Caixa de entrada
	- d) Rascunhos
- 8. Qual é a importância de se ter uma conta de e-mail?
	- a) Trocar mensagens com pessoas do mundo inteiro.
	- b) Receber apenas mensagens dos amigos
	- c) Enviar insultos para outras pessoas sem que você seja descoberto.
- 9. Assinale a alternativa cujo o símbolo indica ser uma conta de e-mail?
	- a) #.
	- b) www.
	- c) @.
- 10.Assinale a alternativa que melhor responde à pergunta. Os e-mails identificados como lixo eletrônico, ou seja, que contem conteúdos ofensivos ou não autorizados por você são encaminhados para:
	- a) Caixa de saída
	- b) Caixa de rascunhos
	- c) Caixa de Spam